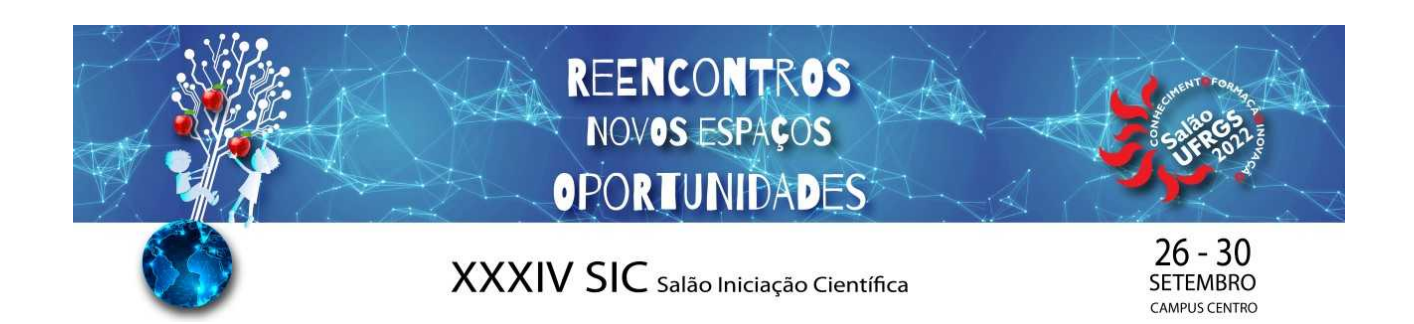

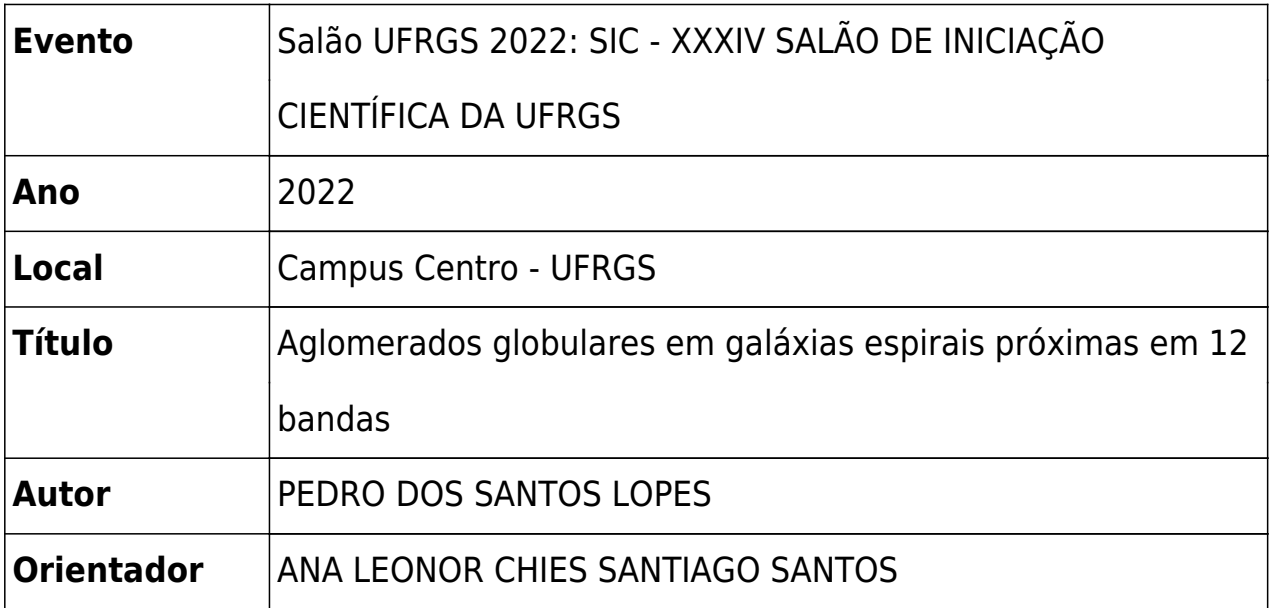

Nesse projeto, temos como objetivo estudar os aglomerados globulares (*GCs*) da galáxia NGC 2403. Os GCs, objetos formados por milhares de estrelas, ligadas gravitacionalmente, agrupadas em formato esférico, são estruturas muito antigas, possivelmente, estabelecidas por volta de 10 Gyrs atrás e muito estáveis. Essa combinação faz um sistema que possivelmente 'guarda' informações de como sua galáxia hospedeira era quando formada, a partir disso podemos estudar como ela se transformou ao longo do tempo. A NGC 2403 é uma espiral e está a ~3 MPc de distância da Via Láctea, sendo classificada como *Late-Type*. Tratar de uma galáxia deste tipo é de grande interesse, pois o estudo de aglomerados globulares é, em geral, voltado para galáxias *Early-Type* e um estudo em galáxias espirais próximas é, por vezes, negligenciado. Fazê-lo poderia trazer novos conhecimentos sobre co-formação e co-evolução de sistemas de *GCs* e de suas galáxias hospedeiras. Para as observações, utilizamos o levantamento de dados J-PLUS do Observatório Astrofísico de Javalambre, que mapeia o céu com 12 filtros do espectro visível. Com os dados do J-PLUS, fizemos um *match* com os dados do telescópio espacial GAIA e acabamos perdendo alguns objetos nesse processo. Com o que restou, conseguimos selecionar alguns candidatos a *GCs* a partir dos parâmetros de coordenadas, magnitude, metalicidade, movimento próprio e outros. Com esses dados, produzimos diagramas cor-magnitude e cor-cor e um diagrama de ascensão reta por declinação para ver a distribuição dos objetos no céu. Achamos 56 candidatos de *GCs* na NGC 2403 pela fotometria do J-PLUS. Entretanto, sabemos que os dados da *pipeline* automática do J-PLUS estão incompletos, faltando muitos objetos próximos ao centro da galáxia. Portanto, estamos fazendo a nossa própria fotometria do J-PLUS, com auxílio do SExtractor, definindo os parâmetros, para ter uma amostra mais completa para o projeto.